### **LAMPIRAN-LAMPIRAN**

### Lampiran 1

## **Nilai ROA, NPF dan FDR Tahun 2007 - 2014 (Triwulan dalam satuan**

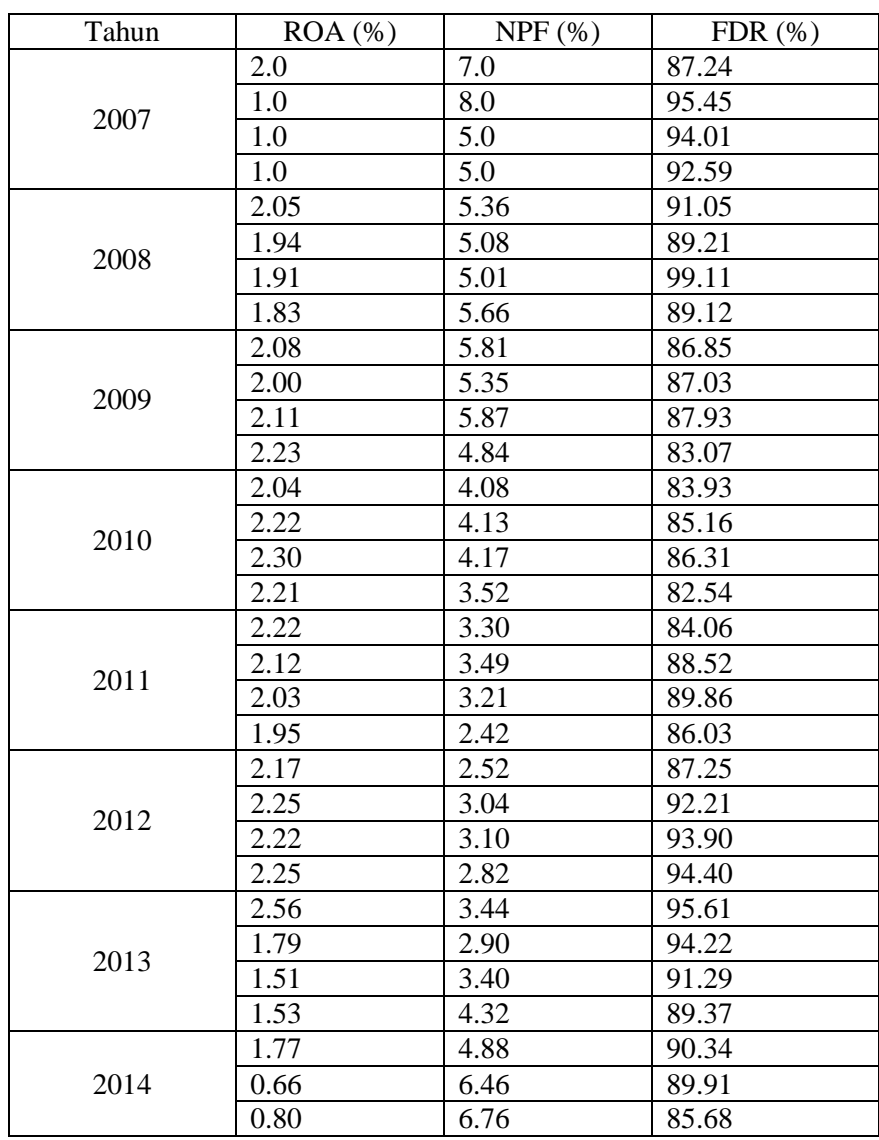

### **persen)**

*Sumber: Situs Resmi Bank Syariah Mandiri dan Situs Resmi Bank Indonesia [\(www.syariahmandiri.co.id](http://www.syariahmandiri.co.id/) dan [www.bi.go.id\)](http://www.bi.go.id/). Laporan Keuangan Triwulan PT Bank Syariah Mandiri* (data diolah)

# Lampiran 2

## **Tabel Frekuensi ROA**

|       |                | Frequency      | Percent | Valid<br>Percent | Cumulative<br>Percent |
|-------|----------------|----------------|---------|------------------|-----------------------|
|       |                |                |         |                  |                       |
| Valid | 0.66           | $\mathbf{1}$   | 3.2     | 3.2              | 3.2                   |
|       | 0.8            | 1              | 3.2     | 3.2              | 6.5                   |
|       | $\mathbf{1}$   | 3              | 9.7     | 9.7              | 16.1                  |
|       | 1.51           | $\mathbf{1}$   | 3.2     | 3.2              | 19.4                  |
|       | 1.53           | 1              | 3.2     | 3.2              | 22.6                  |
|       | 1.77           | 1              | 3.2     | 3.2              | 25.8                  |
|       | 1.79           | $\mathbf{1}$   | 3.2     | 3.2              | 29.0                  |
|       | 1.83           | 1              | 3.2     | 3.2              | 32.3                  |
|       | 1.91           | 1              | 3.2     | 3.2              | 35.5                  |
|       | 1.94           | $\mathbf{1}$   | 3.2     | 3.2              | 38.7                  |
|       | 1.95           | $\mathbf{1}$   | 3.2     | 3.2              | 41.9                  |
|       | $\overline{2}$ | $\overline{c}$ | 6.5     | 6.5              | 48.4                  |
|       | 2.03           | 1              | 3.2     | 3.2              | 51.6                  |
|       | 2.04           | 1              | 3.2     | 3.2              | 54.8                  |
|       | 2.05           | 1              | 3.2     | 3.2              | 58.1                  |
|       | 2.08           | $\mathbf{1}$   | 3.2     | 3.2              | 61.3                  |
|       | 2.11           | 1              | 3.2     | 3.2              | 64.5                  |
|       | 2.12           | 1              | 3.2     | 3.2              | 67.7                  |
|       | 2.17           | $\mathbf{1}$   | 3.2     | 3.2              | 71.0                  |
|       | 2.21           | $\mathbf{1}$   | 3.2     | 3.2              | 74.2                  |
|       | 2.22           | 3              | 9.7     | 9.7              | 83.9                  |
|       | 2.23           | $\mathbf{1}$   | 3.2     | 3.2              | 87.1                  |
|       | 2.25           | $\overline{c}$ | 6.5     | 6.5              | 93.5                  |
|       | 2.3            | 1              | 3.2     | 3.2              | 96.8                  |
|       | 2.56           | 1              | 3.2     | 3.2              | 100.0                 |
|       | Total          | 31             | 100.0   | 100.0            |                       |

**ROA**

*Sumber: Lampiran 1, data diolah*

# Lampiran 3

## **Tabel Frekuensi NPF**

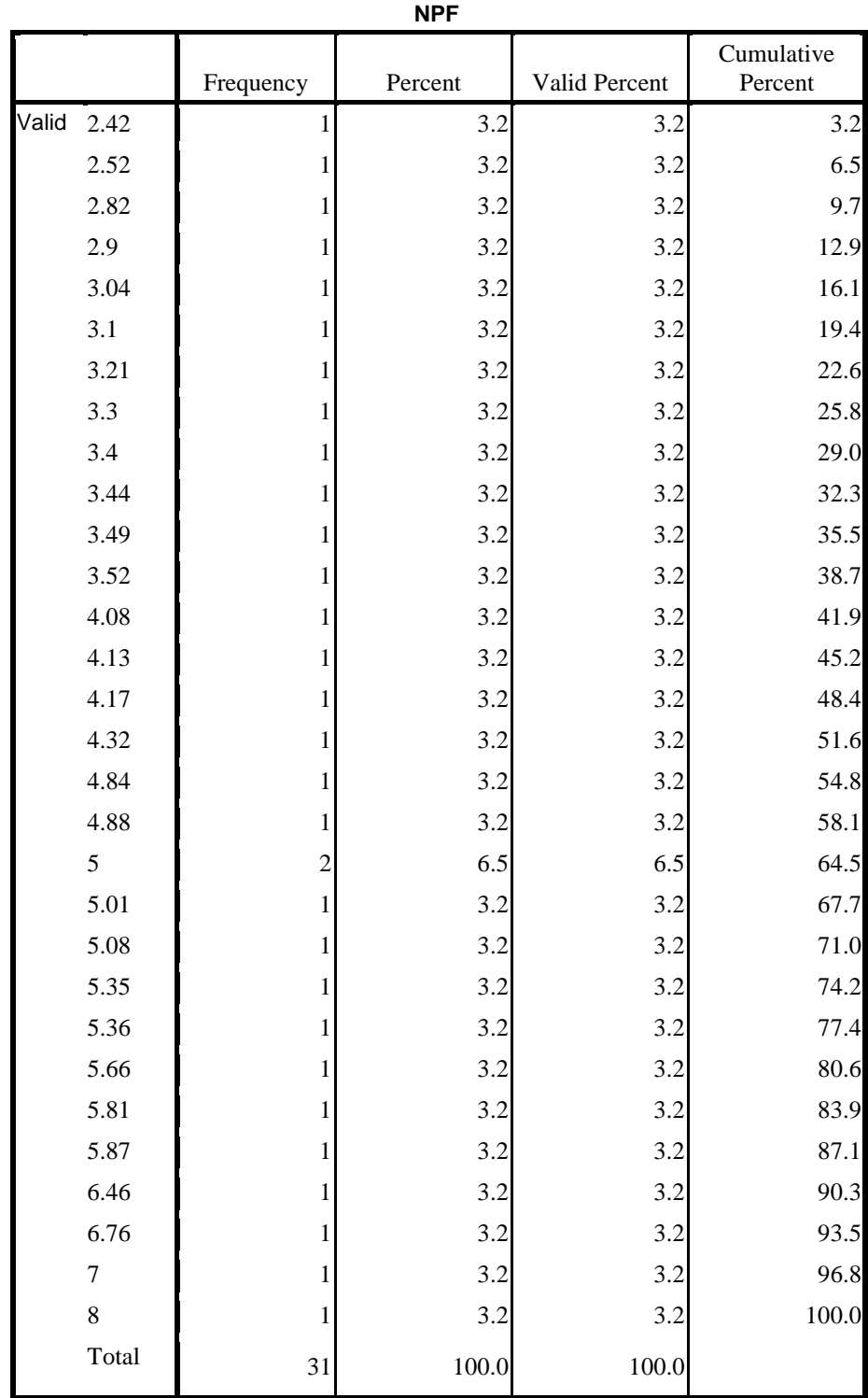

*Sumber: Lampiran 1, data diolah*

# Lampiran 4

## **Tabel Frekuensi FDR**

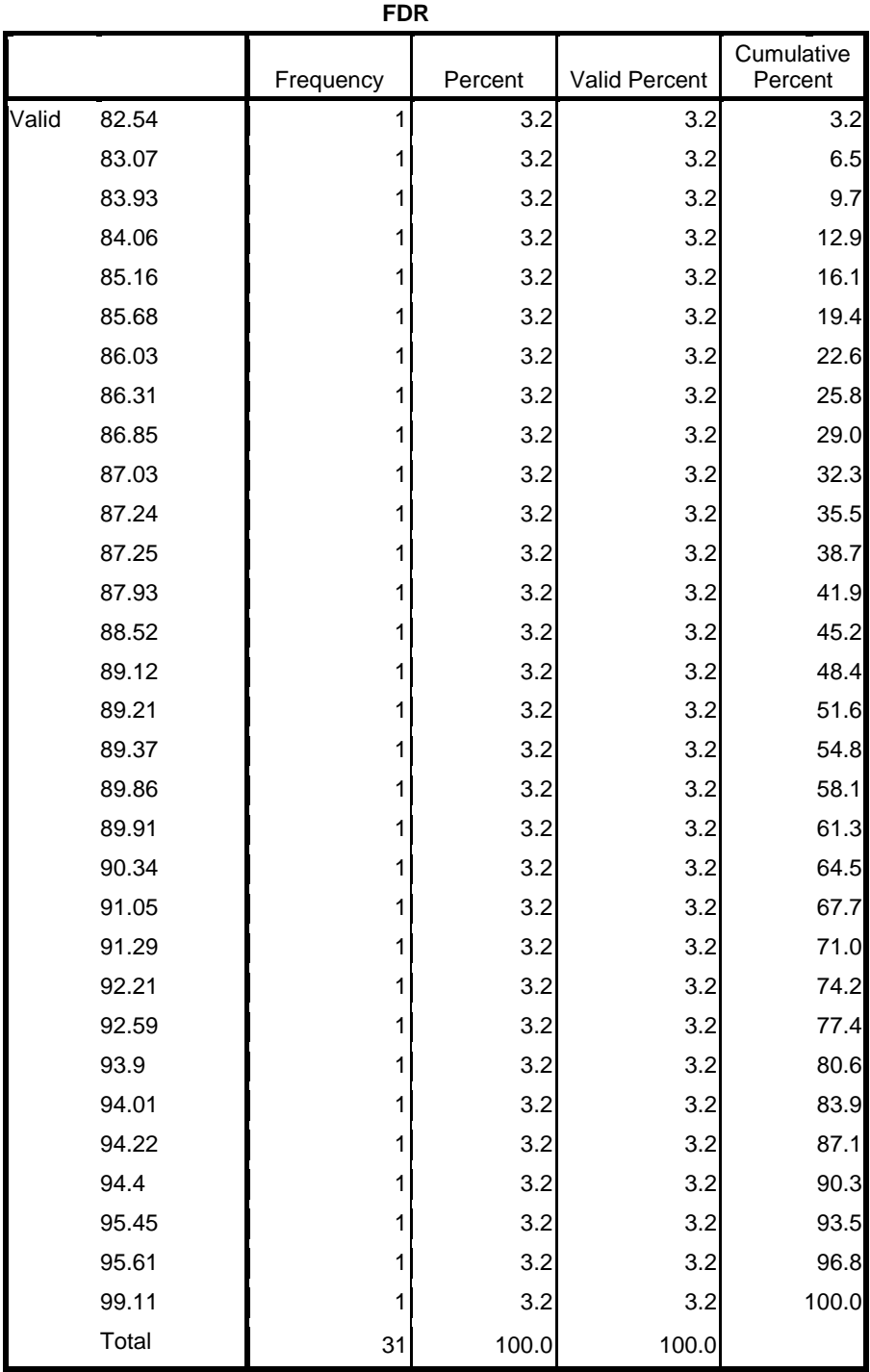

*Sumber: Lampiran 1, data diolah*

Lampiran 5.

Hasil Uji SPSS 16.0

# *FREQUENCY*

|                |       | Frequency      | Percent | Valid<br>Percent | Cumulative<br>Percent |
|----------------|-------|----------------|---------|------------------|-----------------------|
| Valid          | 0.66  | 1              | 3.2     | 3.2              | 3.2                   |
| 0.8            |       | 1              | 3.2     | 3.2              | 6.5                   |
| $\mathbf{1}$   |       | 3              | 9.7     | 9.7              | 16.1                  |
|                | 1.51  | 1              | 3.2     | 3.2              | 19.4                  |
|                | 1.53  | 1              | 3.2     | 3.2              | 22.6                  |
|                | 1.77  | 1              | 3.2     | 3.2              | 25.8                  |
|                | 1.79  | 1              | 3.2     | 3.2              | 29.0                  |
|                | 1.83  | 1              | 3.2     | 3.2              | 32.3                  |
|                | 1.91  | 1              | 3.2     | 3.2              | 35.5                  |
|                | 1.94  | 1              | 3.2     | 3.2              | 38.7                  |
|                | 1.95  | 1              | 3.2     | 3.2              | 41.9                  |
| $\overline{2}$ |       | $\overline{c}$ | 6.5     | 6.5              | 48.4                  |
|                | 2.03  | 1              | 3.2     | 3.2              | 51.6                  |
|                | 2.04  | 1              | 3.2     | 3.2              | 54.8                  |
|                | 2.05  | 1              | 3.2     | 3.2              | 58.1                  |
|                | 2.08  | 1              | 3.2     | 3.2              | 61.3                  |
|                | 2.11  | $\mathbf{1}$   | 3.2     | 3.2              | 64.5                  |
|                | 2.12  | 1              | 3.2     | 3.2              | 67.7                  |
|                | 2.17  | 1              | 3.2     | 3.2              | 71.0                  |
|                | 2.21  | 1              | 3.2     | 3.2              | 74.2                  |
|                | 2.22  | 3              | 9.7     | 9.7              | 83.9                  |
|                | 2.23  | 1              | 3.2     | 3.2              | 87.1                  |
|                | 2.25  | $\overline{c}$ | 6.5     | 6.5              | 93.5                  |
|                | 2.3   | 1              | 3.2     | 3.2              | 96.8                  |
|                | 2.56  | 1              | 3.2     | 3.2              | 100.0                 |
|                | Total | 31             | 100.0   | 100.0            |                       |

**ROA**

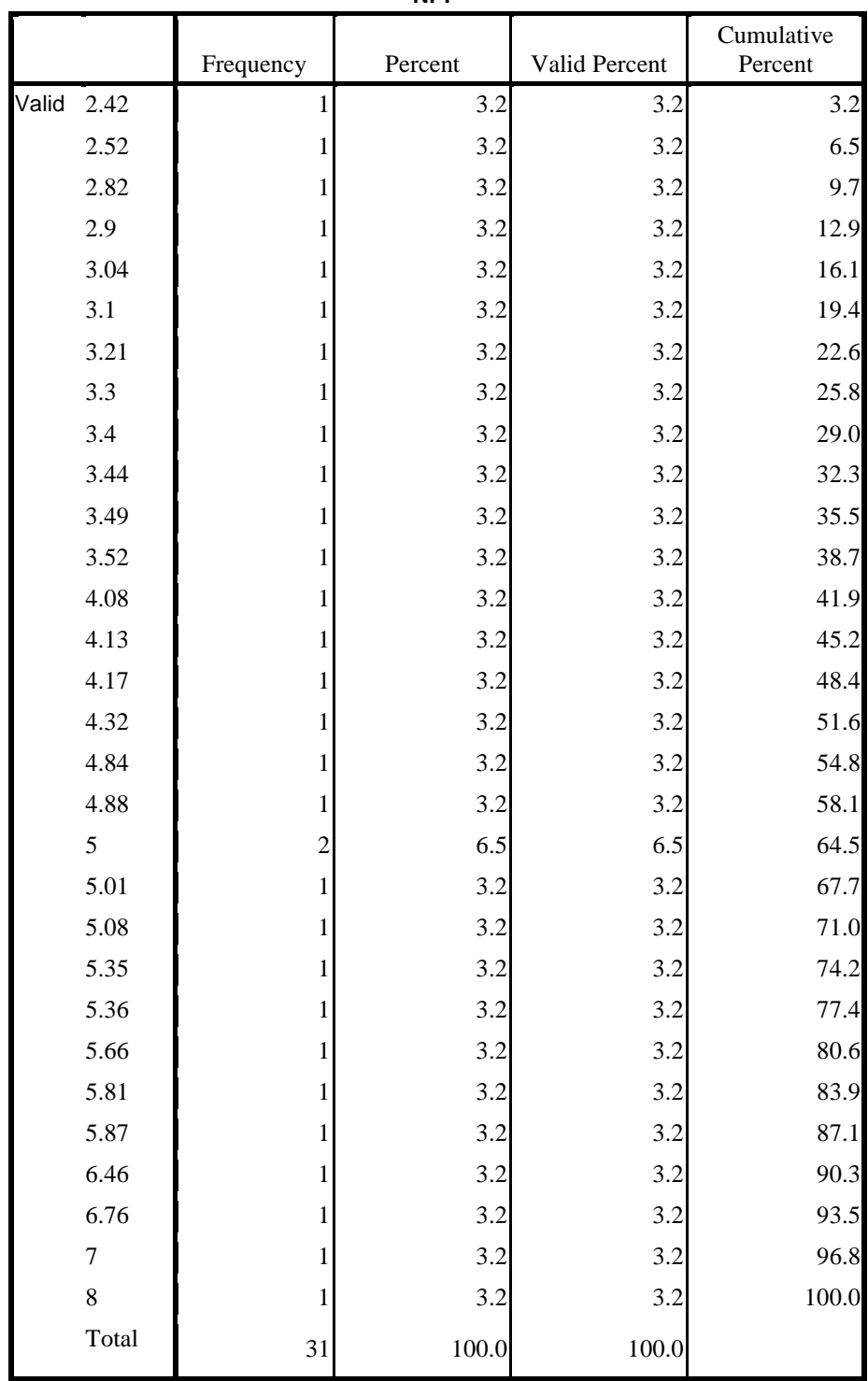

**NPF**

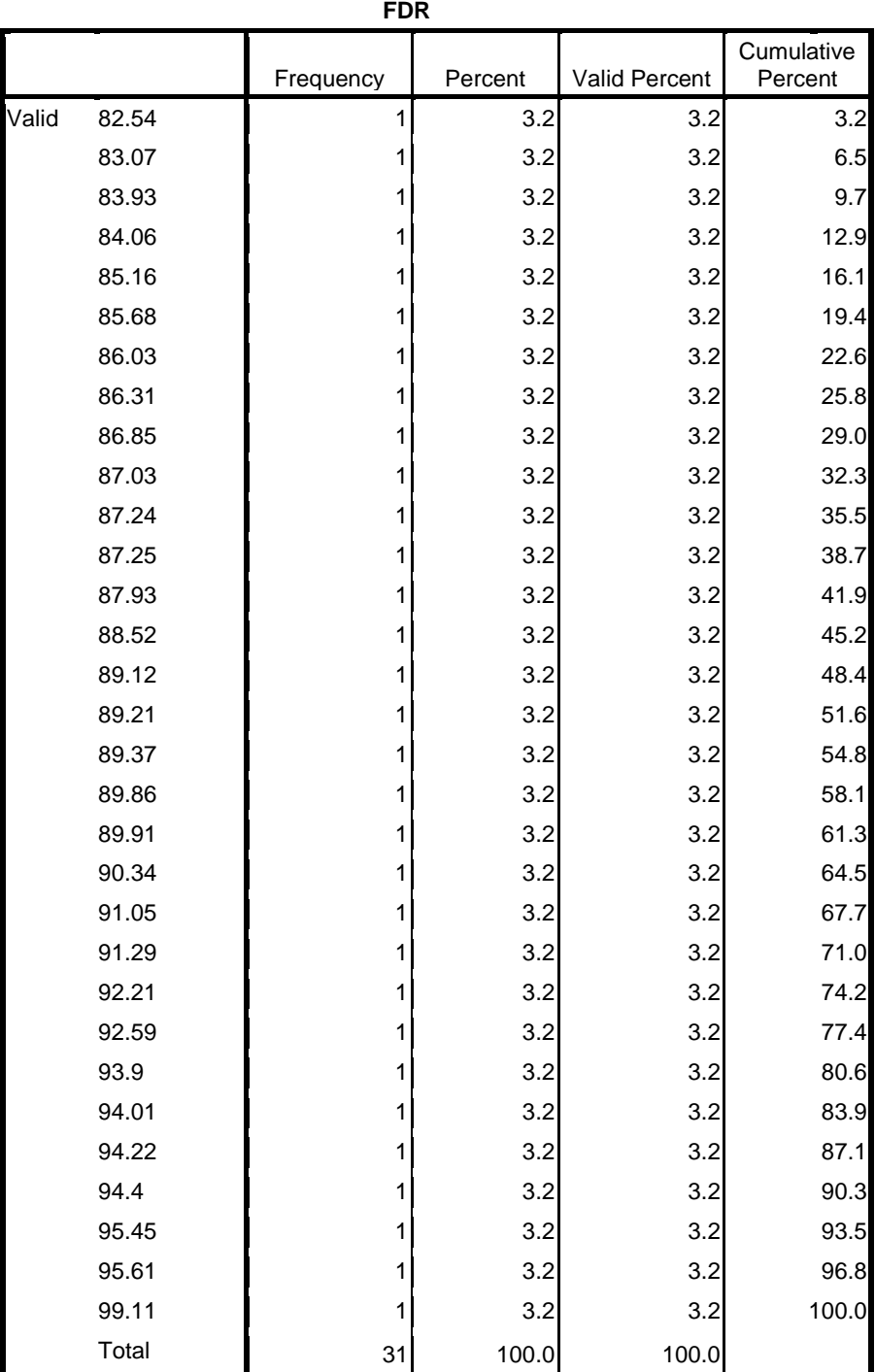

# **Histogram**

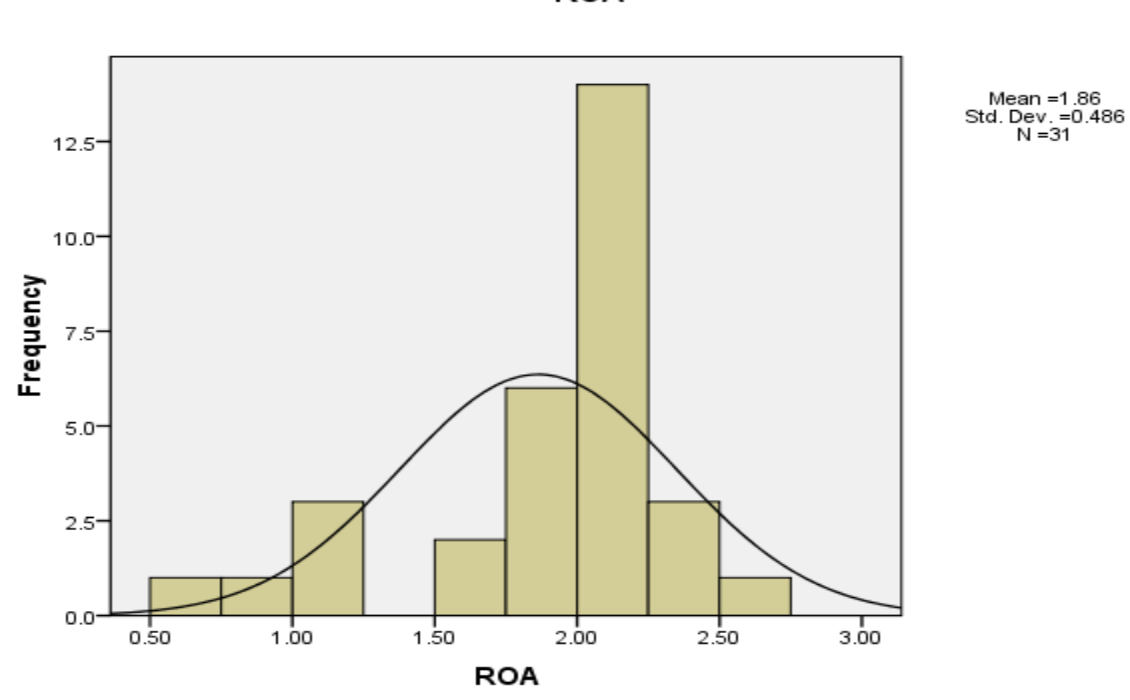

**ROA** 

![](_page_7_Figure_3.jpeg)

![](_page_8_Figure_0.jpeg)

NPAR TESTS /K-S(NORMAL)=Y X1 X2

/MISSING ANALYSIS.

## **NPar Tests**

![](_page_9_Picture_122.jpeg)

a. Based on availability of workspace memory.

### [DataSet1]

![](_page_10_Picture_95.jpeg)

![](_page_10_Picture_96.jpeg)

```
REGRESSION
  /MISSING LISTWISE
  /STATISTICS COLLIN TOL
   /CRITERIA=PIN(.05) POUT(.10)
   /NOORIGIN
   /DEPENDENT Y
```
/METHOD=ENTER X1 X2.

# **Regression**

![](_page_11_Picture_151.jpeg)

[DataSet0]

### **Variables Entered/Removed<sup>b</sup>**

![](_page_12_Picture_155.jpeg)

a. All requested variables entered.

b. Dependent Variable: ROA

![](_page_12_Picture_156.jpeg)

a. Dependent Variable: ROA

### **Collinearity Diagnostics<sup>a</sup>**

![](_page_12_Picture_157.jpeg)

a. Dependent Variable: ROA

```
REGRESSION
   /MISSING LISTWISE
   /STATISTICS COEFF OUTS R ANOVA
   /CRITERIA=PIN(.05) POUT(.10)
   /NOORIGIN
   /DEPENDENT Y
   /METHOD=ENTER X1 X2
```
/SCATTERPLOT=(\*SRESID ,\*ZPRED).

# **Regression**

![](_page_13_Picture_168.jpeg)

[DataSet1]

#### **Variables Entered/Removed<sup>b</sup>**

![](_page_14_Picture_150.jpeg)

a. All requested variables entered.

b. Dependent Variable: ROA

### **Model Summary<sup>b</sup>**

![](_page_14_Picture_151.jpeg)

a. Predictors: (Constant), FDR, NPF

b. Dependent Variable: ROA

![](_page_14_Picture_152.jpeg)

![](_page_14_Picture_153.jpeg)

a. Predictors: (Constant), FDR, NPF

b. Dependent Variable: ROA

![](_page_15_Picture_251.jpeg)

a. Dependent Variable: ROA

![](_page_15_Picture_252.jpeg)

#### **Residuals Statistics<sup>a</sup>**

a. Dependent Variable: ROA

# **Charts**

### Scatterplot

![](_page_16_Figure_2.jpeg)

```
REGRESSION
   /MISSING LISTWISE
   /STATISTICS COEFF OUTS R ANOVA
   /CRITERIA=PIN(.05) POUT(.10)
   /NOORIGIN
   /DEPENDENT Y
   /METHOD=ENTER X1 X2
```
/SCATTERPLOT=(\*SRESID ,\*ZPRED).

# **Regression**

![](_page_17_Picture_170.jpeg)

[DataSet1]

#### **Variables Entered/Removed<sup>b</sup>**

![](_page_18_Picture_152.jpeg)

a. All requested variables entered.

b. Dependent Variable: ROA

### **Model Summary<sup>b</sup>**

![](_page_18_Picture_153.jpeg)

a. Predictors: (Constant), FDR, NPF

b. Dependent Variable: ROA

![](_page_18_Picture_154.jpeg)

![](_page_18_Picture_155.jpeg)

a. Predictors: (Constant), FDR, NPF

b. Dependent Variable: ROA

![](_page_19_Picture_251.jpeg)

a. Dependent Variable: ROA

![](_page_19_Picture_252.jpeg)

#### **Residuals Statistics<sup>a</sup>**

a. Dependent Variable: ROA

# **Charts**

### Scatterplot

![](_page_20_Figure_2.jpeg)

```
REGRESSION
  /MISSING LISTWISE
   /STATISTICS COEFF OUTS R ANOVA
   /CRITERIA=PIN(.05) POUT(.10)
   /NOORIGIN
   /DEPENDENT Y
   /METHOD=ENTER X1 X2
   /SCATTERPLOT=(*SRESID ,*ZPRED).
```
# **Regression**

![](_page_21_Picture_162.jpeg)

**Notes**

![](_page_22_Picture_121.jpeg)

**Notes**

[DataSet1]

#### **Variables Entered/Removed<sup>b</sup>**

![](_page_23_Picture_150.jpeg)

a. All requested variables entered.

b. Dependent Variable: ROA

### **Model Summary<sup>b</sup>**

![](_page_23_Picture_151.jpeg)

a. Predictors: (Constant), FDR, NPF

b. Dependent Variable: ROA

![](_page_23_Picture_152.jpeg)

![](_page_23_Picture_153.jpeg)

a. Predictors: (Constant), FDR, NPF

b. Dependent Variable: ROA

![](_page_24_Picture_251.jpeg)

a. Dependent Variable: ROA

![](_page_24_Picture_252.jpeg)

#### **Residuals Statistics<sup>a</sup>**

a. Dependent Variable: ROA

# **Charts**

# Scatterplot

![](_page_25_Figure_2.jpeg)

![](_page_25_Figure_3.jpeg)

#### **SURAT PERNYATAAN**

Saya yang bertandatangan di bawah ini:

![](_page_26_Picture_42.jpeg)

Menyatakan dengan sebenarnya bahwa skripsi/karya tulis yang berjudul "Pengaruh Pembiayaan Bermasalah dan Total Pembiayaan terhadap Profitabilitas pada Bank Syariah Mandiri" ini merupakan hasil karya saya sendiri, bebas dari segala unsur plagiasi. Kutipan pendapat dan tulisan orang lain ditunjuk sesuai dengan kaidah penulisan karya ilmiah yang berlaku.

Apabila terbukti atau dapat dibuktikan bahwa skripsi/karya tulis ini terkandung unsur atau ciri plagiasi dan bentuk-bentuk peniruan lain yang dianggap melanggar peraturan maka saya bersedia menerima sanksi atas perbuatan tersebut.

> Tulungagung, 24 April 2015 Yang membuat pernyataan

**TERAI**<br>MPEL AADF07493019  $H$ Maftuhatul Mahmudah

### **DAFTAR RIWAYAT HIDUP**

Nama saya Maftuhatul Mahmudah, lahir di kota Trenggalek, 8 agustus 1992, saya pernah menempuh pendidikan dasar di SDN III Ngadirenggo mulai tahun 2000 dan lulus pada tahun 2005, kemudian melanjutkan sekolah menengah pertama di MTS Plus Raden Paku tahun 2005 hingga kenaikan kelas 1 ke kelas 2, yaitu tahun 2006, kemudian pindah ke MTS As-Syafi'iyah Pogalan mulai kelas 2 pada tahun 2006 sampai lulus jenjang ini tahun 2008, setelah itu menempuh sekolah menengah atas di MAN Trenggalek tahun 2008, dan lulus tahun 2011, kemudian melanjutkan ke IAIN Tulungagung pada tahun 2011.

Saya pernah melakukan penelitian sebelumnya ketika ada bantuan penelitian dari LP2M yang bersifat penelitian kelompok, dengan judul penelitian "Pengaruh Sistem Informasi pada Bank Syariah dalam Menghimpun Nasabah (Studi Kasus pada PT Bank BNI Syariah Kcb. Tulungagung dalam Pembiayaan Murabahah Tahun 2012-2013)".

![](_page_28_Picture_22.jpeg)

 $\tilde{\mathbf{x}}$ 

### **KEMENTERIAN AGAMA INSTITUT AGAMA ISLAM NEGERI TULUNGAGUNG FAKULTAS EKONOMI DAN BISNIS ISLAM**

Jl. Mayor Sujadi Timur 46 Telp. (0355) 321513 Fax. (0355) 321656<br>Tulungagung – Jawa Timur 66221

#### **KENDALI BIMBINGAN SKRIPSI** FAKULTAS EKONOMI DAN BISNIS ISLAM

![](_page_28_Picture_23.jpeg)

**KEMENTERIAN AGAMA INSTITUT AGAMA ISLAM NEGERI TULUNGAGUNG FAKULTAS EKONOMI DAN BISNIS ISLAM**<br>JI. Mayor Sujadi Timur 46 Telp. (0355) 321513 Fax. (0355) 321656<br>Tulungagung – Jawa Timur <del>0</del>6221 **KENDALI BIMBINGAN SKRIPSI** FAKULTAS EKONOMI DAN BISNIS ISLAM **IDENTITAS** : Mattukatul Mahmudah Nama : Perbankan Syariah Jurusan **NIM**  $: 3223113060$ Dosen Pembimbing : Lontip Susilowati S.Pd. MM **JUDUL SKRIPSI** Pangaruh Pambiayaan Barmasalah dan Total Pambiayaan terhadap Profitabilitas Bank Syariah Mandri pada Ilari & Tanggal Bimbingan : Minggu,  $8$  Fabruari 2015 Materi Bimbingan  $BAB$   $I.\overline{U}.\overline{U}$ **CATATAN PEMBIMBING** 1. Isi "NPF againt pembiangan bermasaled Zagar sesuai 2. Sistematika Penulisan dan Pengetikan Penulisa & penilihe hata masis haves steualy 3. Metodologi Dala rumme masales, type of Js tidapet 4. Catatan lain Langert he bad of Tanda Tangan Pembimbing Tanda Tangan Mahasiswa AB  $\sqrt{1+\frac{1}{2}}$ \*)Harap dibawa dan diisi setiap kon

![](_page_30_Picture_5.jpeg)

**KEMENTERIAN AGAMA INSTITUT AGAMA ISLAM NEGERI TULUNGAGUNG** FARULTAS EKONOMI DAN BISNIS ISLAM<br>
J. Mayor Sujadi Timur 46 Telp. (0355) 321513 Fax. (0355) 321656<br>
Tulungagung – Jawa Timur 66221 **KENDALI BIMBINGAN SKRIPSI** FAKULTAS EKONOMI DAN BISNIS ISLAM **IDENTITAS** Maftuhatul Mohmudah Nama : Perbantan Syariah<br>: Lankip Susilowoti S.Pd.,M.M. Jurusan  $\mathbf{NIM}$  $382313060$ Dosen Pembimbing **JUDUL SKRIPSI** Pengaruh Pembiayaan Bermasalah dan Jotal Pembiayaan terhadap Profitabilitas pada Bont Syarrah Mandini<br>Ilari&TanggalBimbingan : Rabu 22 April 2015 · BAB I **CATATAN PEMBIMBING** 1. Isi Maia de pembahar diperdala de bahas.<br>sandri - shaithe à procl penelite. 2. Sistematika Penulisan dan Pengetikan gantes, tabel graph & sesuaiter. 3. Metodologi alitini penbahasa og paragrap util 17 isi 4. Catatan lain heizale tab V Tanda Tangan Pembimbing Tanda Tangan Mahasiswa HALLS 示栅 him hin.

![](_page_32_Picture_5.jpeg)

![](_page_33_Picture_4.jpeg)

![](_page_34_Picture_14.jpeg)

![](_page_34_Picture_1.jpeg)

**KEMENTERIAN AGAMA INSTITUT AGAMA ISLAM NEGERI TULUNGAGUNG** FAKULTAS EKONOMI DAN BISNIS ISLAM<br>JI. Mayor Sujadi Timur 46 Telp. (0355) 321513 Fax. (0355) 321656<br>Tulungagung – Jawa Timur 66221

 $\ddot{\phantom{a}}$